## [2017-New!Microsoft 70-473 Exam VCE Dumps Free Download in Braindump2go[27-31

2017 Feb. New Microsoft Exam 70-473 Dumps (PDF & VCE) Released in wwww.Braindump2go.com Today! 1.|2017 NEW 70-473 Exam Dumps (PDF & VCE) 51Q&As Download:http://www.braindump2go.com/70-473.html 2.|2017 NEW 70-473 Exam Questions & Answers:https://ldrv.ms/f/s!AvI7wzKf6QBjgj9HEHLj9WfLoVPZ QUESTION 27Drag and Drop QuestionYou plan to implement row-level security for the CWDB database.You create the fn\_limitusers function under the restriction schema.You need to create the policy.How should you complete the policy? To answer, drag the appropriate elements to the correct locations. Each element may be used once, more than once, or not at all. You may need to drag the split bar between panes or scroll to view content.

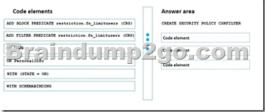

Answer area

Answer area

Answer area

Answer area

Answer area

(CARTE SECURITY FOLICY CONFILTER

AND FILTER PREDICATE SENSIONAND, FR. Limitsweez (CAR)

AND FILTER PREDICATE SENSIONAND, FR. Limitsweez (CAR)

AND FILTER PREDICATE SENSIONAND AND FILTER PREDICATE SENSIONAND FILTER PREDICATE SENSIONAND FILTER (STATE = ON)

WITH SCHEMATIONERS

Explanation: <a href="https://msdn.microsoft.com/en-us/library/dn765131.aspx">https://msdn.microsoft.com/en-us/library/dn765131.aspx</a> QUESTION 28Hotspot Question You need to identify which methods to use to migrate MovieReviewDB and CWDB. Which method should you identify for each database? To answer, select the appropriate options in the answer area.

Answer Area

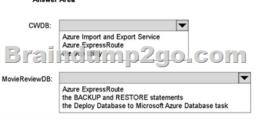

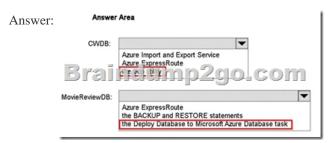

## **Explanation:**

https://azure.microsoft.com/en-gb/documentation/articles/sql-database-cloud-migrate-compatible-using-ssms-migration-wizard/QUESTION 29Hotspot QuestionYou are evaluating the migration of the databases from Host1 and WebData1 to Azure.You need to recommend the most cost-effective solution for storing the database in Azure. The solution must meet the business requirements.In the table below, recommend the most cost-effective storage solution for Host1 and WebData1. NOTE: Make only one selection in each column.

This page was exported from -  $\underline{\text{Braindump2go Free Exam Dumps with PDF and VCE Collection}}$  Export date: Fri Nov 22 0:53:50 2024 / +0000 GMT

| Answer Area                                                              |       |          |  |  |
|--------------------------------------------------------------------------|-------|----------|--|--|
| Solutions                                                                | Host1 | WebData1 |  |  |
| SQL Server 2014 Standard edition installed on an Azure virtual machine   | 0     | 0        |  |  |
| SQL Server 2014 Enterprise edition installed on an Azure virtual machine | 0     | 0        |  |  |
| .Braindump2go.com                                                        |       |          |  |  |
| an Azure SQL Database elastic database pool on the Basic service tier    | 0     | 0        |  |  |
| a single Azure SQL database on the Standard service tier                 | 0     | 0        |  |  |
| an Azure SQL Database elastic database pool on the Standard service tier | 0     | 0        |  |  |

| Answer: | Answer Area                                                                                                    |       |          |
|---------|----------------------------------------------------------------------------------------------------|-------|----------|
|         | Solutions                                                                                                    | Host1 | WebData1 |
|         | SQL Server 2014 Standard edition installed on an Azure virtual machine                                                                    | 0     | 0        |
|         | SQL Server 2014 Enterprise edition installed on an Azure virtual machine a $B_{\rm LW}$ at $R_{\rm LW}$ and $R_{\rm LW}$ and $R_{\rm LW}$ | [O]   |          |
|         | an Azure SQL Database elastic database pool on the Basic service tier                                                                     | 0     | 0        |
|         | a single Azure SQL database on the Standard service tier                                                                                  | 0     | 0        |
|         | an Azure SQL Database elastic database pool on the Standard service tier                                                                  | 0     | [0]      |

QUESTION 30You deploy a Microsoft SQL Server instance on a Microsoft Azure virtual machine by using a template. You plan to deploy a PHP-based app in an Azure web app. The web app will use a database on the virtual machine. The web app and the virtual machine will be on the same Azure virtual network. You need to ensure that the web app can access the SQL Server database. Which three actions should you perform? Each correct answer presents part of the solution. A. Change the SQL Server authentication to mixed mode. B. Use sp\_configure to enable remote access. C. From the Azure portal, add an endpoint for TCP port 1434.D. On the virtual machine, enable the inbound connections on TCP port 1433 from Windows Firewall. E. Restart the SQL Server service. Answer: BDE QUESTION 31Drag and Drop QuestionYou have four Microsoft Azure SQL databases located on the same database server. You need to configure the databases to be in an elastic database pool. Which four actions should you perform in sequence? To answer, move the appropriate actions from the list of actions to the answer area and arrange them in the correct order. NOTE: More than one order of answer choices is correct. You will receive credit for any of the correct orders you select.

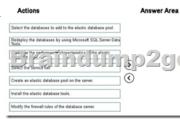

| Answer: | Actions                                                            | Answer Area                                         |
|---------|--------------------------------------------------------------------|-----------------------------------------------------|
|         | Select the databases to add to the elastic database pool.          | Create an elastic database pool on the server.      |
|         | Redeploy the databases by using Microsoft SQL Sener Data<br>Tools. | Select the service tier.                            |
|         | Select the service bec                                             | Cor pe pe reformance characteristics of the electic |
|         | Create an elastic database pool on the server.                     | ⊙                                                   |
|         | Install the elastic database tools.                                |                                                     |

Explanation: <a href="https://azure.microsoft.com/en-gb/documentation/articles/sql-database-elastic-pool-create-">https://azure.microsoft.com/en-gb/documentation/articles/sql-database-elastic-pool-create-</a> portal/!!!RECOMMEND!!! 1.|2017 NEW 70-473 Exam Dumps (PDF & VCE) 51Q&As Download: <a href="http://www.braindump2go.com/70-473.html">http://www.braindump2go.com/70-473.html</a> 2.|2017 NEW 70-473 Study Guide Video: YouTube Video: <a href="YouTube.com/watch?v=tICdA">YouTube.com/watch?v=tICdA</a> 6YJPs